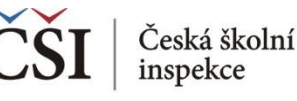

## **Kdy nepoužíváme funkci spojování datových souborů (Merge Module)?**

## Modul Merge nevyužíváme: ≺

- Pracujeme-li např. jen s jedním datovým souborem např. s datovým souborem z žákovského dotazníků za ČR či jen s datovým souborem z učitelského dotazníku na Slovensku.
- V šetření PISA.
- Při spojování dat z různých cyklů jednoho šetření, např. ne pro spojení dat z žákovského dotazníku TIMSS 2015 a TIMSS 2011.
- Podrobné informace v anglickém jazyce o práci v Merge  $\left\langle \right\rangle$ modulu jsou dostupné v sekci HELP v rámci programu IDB Analyzer.

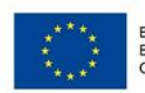

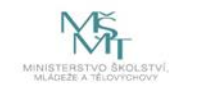